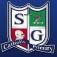

# Computing Curriculum and Knowledge Map

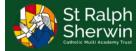

| Communication and<br>Collaboration (Y6)<br>I can describe how data is<br>transferred across the                                                                                                    | Programming B (Y5)<br>Selection in Quizzer<br>I can define selection and<br>create a program that uses                                                                                                    | S<br>I can define a 'variable' as<br>something that changes –                                                                                                    | Programming B (Y6)<br>Sensing Movement<br>I can create a program to run<br>on a controllable device – basic<br>I can compare selection on a                                                                                                    |                                                                                                    |
|----------------------------------------------------------------------------------------------------|----------------------------------------------------------------------------------------------------|----------------------------------------------------------------------------------------------------|----------------------------------------------------------------------------------------------------|----------------------------------------------------------------------------------------------------|
| internet and know why this<br>would be useful – basic<br>I can identify different<br>ways of working together<br>online - advancing                                                                                                    | selection to produce different<br>outcomes - basic<br>I can identify ways to debug<br>my program - advancing<br>I can recommend ways to                                                                                                    | basic<br>I can explain why a variable is<br>used in a program - advancing<br>I can recommend ways that<br>other projects could be                                                                                                    | program to conditions in the<br>real world - advancing<br>I can prove the importance of<br>the order of conditions in<br>'elseif' statements and                                                                                                    | <ul> <li>use two or more programming languages,<br/>least one of which is textual, to solve a var<br/>of computational problems.</li> </ul>                                                                                                    |
| I can draw conclusions on<br>different methods of                                                                                                    | improve a program – deep                                                                                                    | improved through the use of<br>variables - deep                                                                                                    | recommend ways to modify a program to meet a different                                                                                                    | <ul> <li>understand simple Boolean logic [for exan<br/>AND, OR and NOT] and its use in program</li> </ul>                                                                                                    |
|                                                                                                    | gramming A (Y5) -<br>ection in Physical                                                                                                    | Systems and Searching                                                                                                    | outcome - deep                                                                                                    | Programming B (Y6) -<br>Sensing Movement                                                                                                    |
| microcontroller – ba<br>I can create a progra<br>controlled loops and<br>flow of a program –<br>I can identify how to                                                                                                    | m that uses count-<br>selection to direct the<br>basic                                                                                                    | Describe the roles of computer<br>systems in our lives – Basic<br>Create a web search to find<br>specific information and refine<br>this – Basic<br>Explain that a search engine<br>follows rules to rank results –<br>Advancing                                                                                                    | YEAR Contraction                                                                                                    | an create a program to run on a controllable device<br>vasic<br>an describe the importance of the order of<br>nditions in 'else,if' statements - basic<br>an explain that selection can control the flow of a<br>ogram and identify examples of conditions in the<br>al world – advancing |
| Communica<br>Collaborati                                                                                                    |                                                                                                    | Programming B (Y5<br>Selection in Quizze                                                                                                    |                                                                                                    | Programming A (Y6) -                                                                                                    |
| websites – basic                                                                                                    | formed a supervalue                                                                                                    | computer programs - basic<br>I can create a program that uses selection                                                                                                    | to produce basic                                                                                                    | e a 'variable' as something that changes –                                                                                                    |
| I can describe how data is tran-<br>internet and know why this wo<br>I can compare different metho<br>on the internet - advancing                                                                                                    | uld be useful – basic                                                                                                    | different outcomes – basic<br>I can identify ways to debug my program -                                                                                                    | - advancing I can creat<br>basic<br>I can ident                                                                                                    | e a project on Scratch that uses a variable –<br>ify ways to improve a program, adding<br>ndependently - advancing                                                                                                    |
| internet and know why this wo<br>I can compare different metho<br>on the internet - advancing<br>gramming A (Y5) -<br>ection in Physical<br>Computing                                                                                                    | uld be useful – basic<br>ds of communicating                                                                                                    | different outcomes – basic<br>I can identify ways to debug my program -                                                                                                    | advancing l can creat<br>basic<br>l can ident<br>variables i                                                                                                    | ify ways to improve a program, adding<br>ndependently - advancing                                                                                                    |
| internet and know why this wo<br>I can compare different metho<br>on the internet - advancing<br>gramming A (Y5) -<br>ection in Physical<br>Computing<br>create a simple circuit<br>receit it to a microcontroller – Sy:<br>create a program that uses<br>t-controlled loops and<br>t-controlled loops and                                                                                                   | uld be useful – basic<br>ds of communicating<br>Stems and Searching (<br>Describe how computers can be<br>connected together to form<br>ystems – Basic                                                                                                    | different outcomes – basic<br>I can identify ways to debug my program -<br>Year B 3D Modelling (Y<br>Y5)                                                                                                    | Advancing<br>advancing<br>I can creat<br>basic<br>I can ident<br>variables i<br>I can ident<br>variables i<br>I can create a desired effect<br>variables i<br>I can ident<br>variables i<br>I can ident<br>variables i<br>I can create a desired effect<br>variables i<br>I can ident<br>variables i<br>I can ident<br>varia           | ector<br>tr<br>p me<br>Create a formula which includes a rang<br>of cells – Basic<br>Explain how to apply a formula to                                                                                                    |
| internet and know why this wo<br>I can compare different metho<br>on the internet - advancing<br>gramming A (Y5) -<br>ection in Physical<br>Computing<br>create a simple circuit<br>ect it to a microcontroller - System<br>treate a program that uses<br>t-controlled loops and<br>tion to direct the flow of a<br>ram - basic<br>identify a real-world<br>mple of a condition starting<br>tion - advancing | uld be useful – basic<br>ds of communicating<br>stems and Searching (<br>Describe how computers can be<br>connected together to form                                                                                                    | different outcomes – basic<br>I can identify ways to debug my program –<br>Year B<br>3D Modelling (Y<br>S)<br>I can create a 3D model<br>manipulating objects –<br>basic<br>I can identify objects to<br>combine in a design tha<br>meets a given purpose<br>advancing<br>I can propose                                                                                        | advancing       I can creat basic         I can ident variables i       I can ident variables i         (6)       Introduction to Ve Graphics (Y5)         I by       - basic         I can identify that vector drawings consist of layers at that I can manipulate these develop my own - advancia         I can draw conclusions abc skills that I have used to create and word word word word word word word wor                                                                                                    | ector<br>Introduction to<br>Spreadsheets (Y6)<br>Create a formula which includes a rang<br>of cells – Basic<br>Explain how to apply a formula to<br>calculate the data I need to answer<br>e to<br>gng<br>Select suitable ways to present data –<br>Deep<br>Deep                          |
| internet and know why this we<br>I can compare different metho<br>on the internet - advancing<br>gramming A (Y5) -<br>ection in Physical<br>Computing<br>create a simple circuit<br>ect it to a microcontroller - System<br>t-controlled loops and<br>tion to direct the flow of a<br>ram - basic<br>identify a real-world<br>tiple of a condition starting<br>tion - advancing                              | uld be useful – basic<br>ds of communicating<br>Stems and Searching (<br>Describe how computers can be<br>connected together to form<br>ystems – Basic<br>reate a web search to find<br>pecific information and refine<br>his – Basic<br>kryblain that a search engine<br>ollows rules to rank results –             | different outcomes – basic<br>I can identify ways to debug my program -<br>Year B<br>3D Modelling (Y<br>ys)<br>I can create a 3D model<br>manipulating objects –<br>basic<br>I can identify objects to<br>combine in a design tha<br>meets a given purpose<br>advancing<br>I can propose<br>improvements to my ou<br>3D model and modify it<br>deep                            | Advancing<br>I can creat<br>basic<br>I can ident<br>variables i<br>I can ident<br>variables i<br>I can ident<br>basic<br>I can ident<br>basic<br>I can ident<br>variables i<br>I can ident<br>can ident<br>basic<br>I can ident<br>variables i<br>I can ident<br>can ident<br>basic<br>I can ident<br>variables i<br>I can ident<br>variables i<br>I can ident<br>i can ident<br>can ident<br>i can ident<br>i ca | ector<br>Introduction to<br>Spreadsheets (Y6)<br>Create a formula which includes a rang<br>of cells – Basic<br>Explain how to apply a formula to<br>calculate the data I need to answer<br>questions – Advancing<br>Select suitable ways to present data –<br>Deep                        |
| internet and know why this wo<br>I can compare different metho<br>on the internet - advancing<br>gramming A (Y5) -<br>ection in Physical<br>Computing<br>create a simple circuit<br>ect it to a microcontroller - System<br>treate a program that uses<br>t-controlled loops and<br>tion to direct the flow of a<br>ram - basic<br>identify a real-world<br>mple of a condition starting<br>tion - advancing | uld be useful – basic<br>ds of communicating<br>Stems and Searching (<br>Describe how computers can be<br>connected together to form<br>ystems – Basic<br>reate a web search to find<br>pecific information and refine<br>his – Basic<br>Xaplain that a search engine<br>ollows rules to rank results –<br>Advancing | different outcomes – basic<br>I can identify ways to debug my program -<br>Year B 3D Modelling (N<br>Year B 1 Can create a 3D model<br>manipulating objects –<br>basic<br>I can identify objects to<br>combine in a design tha<br>meets a given purpose<br>advancing<br>I can groupse<br>advancing<br>I can propose<br>improvements to my ou<br>3D model and modify it<br>deep | Advancing I can creat<br>basic<br>I can identive<br>variables i<br>I can identive<br>(6) Introduction to Ve<br>Graphics (Y5)<br>I can create a desired effect<br>using different tools to hel<br>– basic<br>I can identify that vector<br>drawings consist of layers<br>at<br>– I can draw consist of layers<br>at<br>– I can draw consist of layers<br>at<br>– I can draw conclusions abo<br>skills that I have used to cr<br>vector drawing and why I<br>Lean draw conclusions abo                                                                                                    | ector<br>t<br>p me<br>t o<br>t o<br>p me<br>t o<br>t o<br>p me<br>t o<br>t o<br>p me<br>t o<br>t o<br>p me<br>t o<br>t o<br>p me<br>t o<br>t o<br>t o<br>p me<br>t o<br>t o<br>t o<br>t o<br>t o<br>t o<br>t o<br>t o                                                                     |

### Introduction to Spreadsheets

(Y6) I can Create a dataset in a spreadsheet by applying an appropriate format to a cell – Basic I can Create a formula which includes a range of cells – Basic

I can Explain why data should be organised to answer questions using a spreadsheet - Advancing

I can Name the different types of media and common features used on websites -Basic

I can Describe how to find copy-right free images and know why I should use these – Basic

I can Identify and suggest edits to my website to improve user experience – Advancing

## Web Page Creation (Y6) Flat-file Databases (Y5)

I can Describe how information can be recorded -Basic

I can Label a field, record and value in a database – Basic I can Identify which field and value are required to answer a given question – Advancing

### Video Production (Y5)

I can list the features of effective videos - Basic I can create digital media (video) using a range of techniques – Basic I can explain how to improve a video through reshooting and editing - Advancing

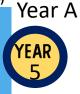